# Estudo Fotométrico de Galáxias Peculiares com Caudas, Laços de Matéria e Detritos.

# <u>Toni Cordeiro de Almeida <sup>1</sup>,</u> Paulo César da Rocha Poppe <sup>2</sup>, Elis Cristina Silva Sales  $^3$ , Raquel Silva freitas  $^4$ , José Henrique Pinto Souza  $^5$  e Matheus do Carmo Carvalho<sup>6</sup>

 ${}^{1}$ Bolsista PROBIC/UEFS, Graduando em Bacharelado em Física, Universidade Estadual de Feira de Santana, e-mail: tonialmeida10@hotmail.com

<sup>2</sup>Orientador, Departamento de Física, Universidade Estadual de Feira de Santana, e-mail: paulopoppe@uefs.br  $3$ Graduando em Bacharelado em Física, Universidade Estadual de Feira de Santana, e-mail:

eliscris.ssales@gmail.com

<sup>4</sup>Graduando em Bacharelado em Física, Universidade Estadual de Feira de Santana, e-mail: raquel.uefs7@gmail.com  ${}^5$ Graduando em Bacharelado em Física, Universidade Estadual de Feira de Santana, e-mail: zehcpsouza@gmail.com <sup>6</sup>Graduando em Bacharelado em Física, Universidade Estadual de Feira de Santana, e-mail:

matheuscarvalhofisica@gmail.com

PALAVRAS-CHAVE: galáxias; peculiares; fotometria.

## **INTRODUÇÃO**

A Astronomia Extragaláctica representa uma área da Astronomia que objetiva estudar, sobretudo, os objetos situados fora da nossa Galáxia, a Via Láctea, ou seja, as outras galáxias. Uma grande contribuição para esta particular área foi dada pelo astrônomo americano Edwin Hubble (1889-1953). Em seu sistemático trabalho observacional realizado em 1926 com o telescópio de 2,5m localizado no Monte Wilson, Califórnia-USA, Hubble classificou as galáxias no óptico em quatro tipos básicos: elípticas, lenticulares, espirais (barradas e não barradas) e irregulares  $[1,2]$ . Embora muitas modificações e refinamentos tenham sido realizados e incorporados ao estudo original  $[3,4,5,6]$ , o esquema básico de classificação proposto por Hubble continua sendo amplamente empregado em vários estudos astronômicos. Com o crescente interesse nos objetos extragalácticos, impulsionados sobretudo pelos intrigantes resultados fotométricos e espectroscópicos obtidos, um outro astrônomo americano inicia um pioneiro estudo com galáxias em processo de interação gravitacional (fusão, colisão ou maré), compilando um catálogo inicial de galáxias peculiares para o Hemisfério Norte e depois outro para o Hemisfério Sul [7]. O principal objetivo dos Atlas foi o de apresentar, através de imagens em chapas fotográficas, exemplos dos diferentes tipos de estruturas peculiares encontrados entre as galáxias presentes no Universo local (redshift  $< 0.1$ ). Como elemento motivador para tal estudo, estava a percepção de Arp de que as galáxias com as estruturas morfológicas presentes na classificação de Hubble não estavam, de fato, ainda muito bem compreendidas. Dentre as diversas análises feitas, ele percebeu que as galáxias peculiares representavam "laboratórios experimentais", onde os astrônomos poderiam utilizá-las para a compreensão dos processos físicos que atuam nas diversas galáxias. A partir dos Atlas compilados, os astrônomos teriam em mãos uma primeira amostra de galáxias peculiares para um estudo mais detalhado envolvendo os resultados diretos de interações gravitacionais. O presente trabalho objetiva caracterizar através da fotometria as galáxias já observadas para o catálogo do Hemisfério Sul. Em adição, este estudo também permitirá selecionar alvos brilhantes ( $m<sub>v</sub> < 15$ ) para serem observados com o telescópio CDK20 do Observatório Astronômico Antares, através dos filtos U,B,V,R,I.

#### MATERIAL E METODOS OU METODOLOGIA (ou equivalente) ´

O estudo pautado na investigação das galáxias peculiares que compõem a Categoria 15 ("Galaxies with Tails, Loops of Material or Debris") presentes no "A Catalogue of Southern Peculiar Galaxies and Associations", foi realizado através das imagens extraídas de bancos de dados dos levantamentos nas bandas do ultravioleta (GALEX), visível (DSS), infravermelho próximo (2MASS) e infravermelho medio e distante (WISE). Usaremos o Python como linguagem de ´ programação e as bibliotecas "astroquery.ned" e "astroquery.vizier" para a extração das informações gerais (cinemáticas, geométrias e fotométricas presentes nos "surveys" descritos acima) da galáxias peculiares nos bancos de 3 dados do NED (NASA/IPAC – Extragalactic Database) e do VIZIER Catalogue Service. A manipulação das imagens será feita com o pacote "astropy.io" do Python, que permite acessar de forma rápida os aquivos no formato FITS (Flexible Image Transport System [9]). As coordenadas de todas as galáxias peculiares da Categoria 15 serão extraídas para a época padrão J2000.0. As imagens de solo do DSS, disponíveis na "realease" DSS2, cobrem 98% do céu no vermelho (DSS2-Red), 45% no azul (DSS2-Blue) e 99% no infravermelho (DSS2-Infrared). As informações da banda B possibilitam uma análise dos componentes de maior energia, enquanto as da banda R, os componentes mais avermelhados, portanto de natureza mais fria. No que concerne as imagens de solo do 2MASS (que escaneou o céu uniformemente em 3 bandas do infravermelho próximo - J, H e K -, com o objetivo de caracterizar fontes pontuais) e do WISE (nas bandas do infravermelho médio e distante para pesquisas em diversas áreas, deste asteróides à galáxias luminosas), ambos "surveys" também fornecem informações de estrelas velhas e da poeira, dependendo da banda considerada. Com relação ao GALEX, um telescópio espacial que observa galáxias no UV (1350-2800Å, evidenciamos estruturas de altas energias, como estrelas do tipo  $O e B$  presentes na região nuclear ou em regiões extragalácticas com formação estelar recente. O GALEX, procura estudar a relação entre o UV e a taxa de formação estelar, extinção, função de massa e metalicidade das galáxias. As imagens do infravermelho próximo permitem revelar estruturas com populações de estrelas velhas, enquanto as imagens no visível as populações com estrelas mais jovens. Desse modo, passaremos a ter uma primeira descrição quanto ao cenário das populações estelares presentes nesses objetos. Além das imagens das bandas fotométricas descritas acima, também utilizamos filtros matemáticos que suavizam os pixels de fundo, ou seja, filtros que recuperam o valor médio e subtrair o mesmo da imagem original. Como resultado, iremos realçar os objetos, o que permitirá explorar (em um outro projeto) as características geométricas dos mesmos.

### RESULTADOS E/OU DISCUSSÃO (ou Análise e discussão dos resultados)

De acordo com os objetivos traçados para este plano de trabalho, o primeiro passo está relacionado com a construção de uma lista com todas as galáxias peculiares presentes na Categoria 15 do Catalogo Arp & Madore (1987). Estas foram obtidas no link do banco de dados da ´ NASA/IPAC Extragalactic Database (NED NASA) e constam de 310 galáxias para a época padrão B1950.0. A Figura 1 fornece as posições destes objetos, ja corrgidos para a época padrão J2000.0, em coordenadas equatorias (projeção Aitoff).

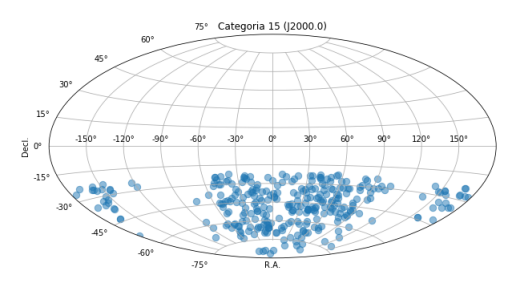

Figura 1: Projeção Aitoff. Distribuição das posições equatoriais para as 310 galáxias peculiares do catálogo Arp Madore (1987) disponíveis no banco de dados do NED/NASA-IPAC, acesso via link: https://ned.ipac.caltech.edu/level5/SPGA Atlas/frames.html.

O segundo passo foi a busca destes objetos em outros bancos de dados fotometricos. Ape- ´ nas um conjunto de 9% (28 galáxias, Figura 2) foram encontradas através do pacote "astropy.io" do Python 2.7. Este ponto reforça que as galáxias peculiares são pouco estudadas nos domínios fotoméricos e espectroscópicos.

O terceiro ponto foi o de obter as imagens FITS de cada objeto encontrado nos bancos de dados pesquisados (descritos acima) e produzir um mosaico fotometrico para cada uma delas ´ (quando possível). Exemplo para a galáxia AM 1146-270 ilustrado na Figura 2.

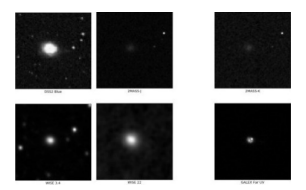

Figura 2: Exemplo para a galáxia AM 1146-270.

Finalmente, o último passo do objeivo deste projeto foi o de construir diagramas cor-cor com o propósito de extrair informações sobre anatureza desses objetos. Assim, temos como inferir sobre a população estelar das galáxias para aquelas em que obtemos informações nesta banda. Das 28 galáxias com informaçõs, 14 destas apresentam dados no WISE, sendo 4 Elípticas, 5 Espirais, 3 Starburst, 1 LINER e 1 AGN. Este diagrama fornece uma separação direta entre os principais tipos morfonológicos/espectrais conhecidos. Apesar de tratar de tipos morfológicos, também fornecem informações sobre o tipo de atividade nuclear (se presente ou não) nestas classes.

## CONSIDERAÇÕES FINAIS (ou Conclusão)

Este projeto objetivou tratar as galáxias peculiares através das informações fotométricas, uma vez que exploramos as mesmas através do viés espectroscópico. No entanto, obter e analisar visualmente as imagens dos objetos estudados nas diversas bandas, representa uma tarefa fundamental para o nosso grupo de pesquisa, uma vez que estamos interessados em caracterizar a peculiaridade das mesmas. Mas, infelizmente, não existem tantos dados na literatura. Alguns programas em Python foram escritos para criar, para cada objeto de estudo encontrado, uma figura com seis imagens contendo as bandas DSS2 Blue, 2MASS-J, 2MASS-k, WISE 3.4, WISE 22 e far UV. Tais imagens foram recolhidas através do serviço SkyView (https://skyview.gsfc.nasa.gov/). Através de bibliotecas Python dedicadas a pesquisas astronômicas, é possível acessar, transferir e visualizar as imagens requisitadas no formato FITS. Para este fim, usamos o pacote Astroquery [Sipocz 2016]. Astroquery é um pacote filiado da Astropy [Robitaille et al. 2013], ou seja, um conjunto de ferramentas para consulta de formulários e banco de dados astronômicos. A Astroquery permite aos usuários acessar dados astronômicos on-line a uma extensa gama de fontes. Cada serviço astronômico da Web possui seu próprio sub-pacote para a interface com uma fonte de dados específica. Para o acesso das imagens dos objetos, usamos o SkyView (https://skyview.gsfc.nasa.gov/ current/cgi/ titlepage.pl) que oferece um serviço de recorte para uma série de consulta de imagens. Existem dois métodos principais para o uso do serviço: get images, que faz a busca e realiza o download do arquivo, enquanto o get image list apenas procura pelo arquivo e retorna uma lista de resultados. Usamos o primeiro método, pois após o descarregamento ainda será necessário submetê-lo as tarefas seguintes do programa. Estão disponíveis em ambos os métodos alguns parâmetros onde é possível entrar com as configurações do objeto a ser acessado. Como descrito acima, muitas galáxias peculiares não possuem informações fotométricas e espectroscópicas detalhadas, quando comparadas aos objetos morfológicos presentes na classificação de Hubble. Portanto, este trabalho representa um esforço para caracterizar e compreender a natureza desses objetos, e este plano de trabalho a nível de Iniciação Científica representa uma contribuição para uma primeira descrição do cenário fotométrico das galáxias que compõem a Categoria 15: Galáxias com Caudas, Laços de Matéria e Detritos. Como estamos interessados em entender a natureza peculiar desses objetos, as análises extraídas das diversas bandas espectrais permitirão contribuir para um melhor entendimento dos espectros no óptico que ora possuímos. As análises serão pautadas basicamente na construção de novos diagramas do tipo cor-cor, com o intuito de identificar se existe alguma segregação entre os objetos da Categoria 15 estudada, no que concerne a morfologia observada, a atividade nuclear e também na análise da população estelar presente, caracterizada por estrelas jovens, de idades intermediarias e velhas.

## **REFERÊNCIAS**

ARP, H. C. E MADORE, B. 1987. A Catalogue of Southern Peculiar Galaxies and Associations: Volume 1, Positions and Descriptions, volume 1. Cambridge University Press.

CID FERNANDES, R., GU, Q., MELNICK, J., TERLEVICH, E., TERLEVICH, R., KUNTH, D., RODRIGUES LACERDA, R., E JOGUET, B. 2004. Monthly Notices of the Royal Astronomical Society, 355(1):273–296.

JONES, D. H., SAUNDERS, W., COLLESS, M., READ, M. A., PARKER, Q. A., WATSON, F. G., CAMPBELL, L. A., BURKEY, D., MAUCH, T., MOORE, L., ET AL. 2004.The 6df galaxy survey: samples, observational techniques and the first data release. Monthly Notices of the Royal Astronomical Society, 355(3)

MATTHEWS, L. D.; VAN DRIEL, W.; GALLAGHER, J. S., III, 1996, Astronomical Journal,116.1169 ROBITAILLE, T. P., TOLLERUD, E. J., GREENFIELD, P., DROETTBOOM, M., BRAY, E., ALDCROFT, T., DAVIS, M., GINSBURG, A., PRICE-WHELAN, A. M., KERZEN DORF, W. E., ET AL. 2013. Astropy: A community python package for astronomy. Astronomy Astrophysics, 558:A33.

SIPOCZ, B. (2016). Astroquery: querying astronomical web forms and databases. In Python in Astronomy 2016.

WRIGHT, EDWARD L. ET AL., The wide-field infrared survey explorer (wise): Mission description and initial on-orbit performance. The Astronomical Journal (2010), Volume 140, Issue 6, article id. 1868–1881 (2010).